<<Excel2007商业实战数据处理与透>>

书名:<<Excel2007商业实战数据处理与透视分析>>

 $,$  tushu007.com

- 13 ISBN 9787030225269
- 10 ISBN 7030225260

出版时间:2008-8

页数:370

字数:578000

extended by PDF and the PDF

http://www.tushu007.com

<<Excel2007商业实战数据处理与透>>

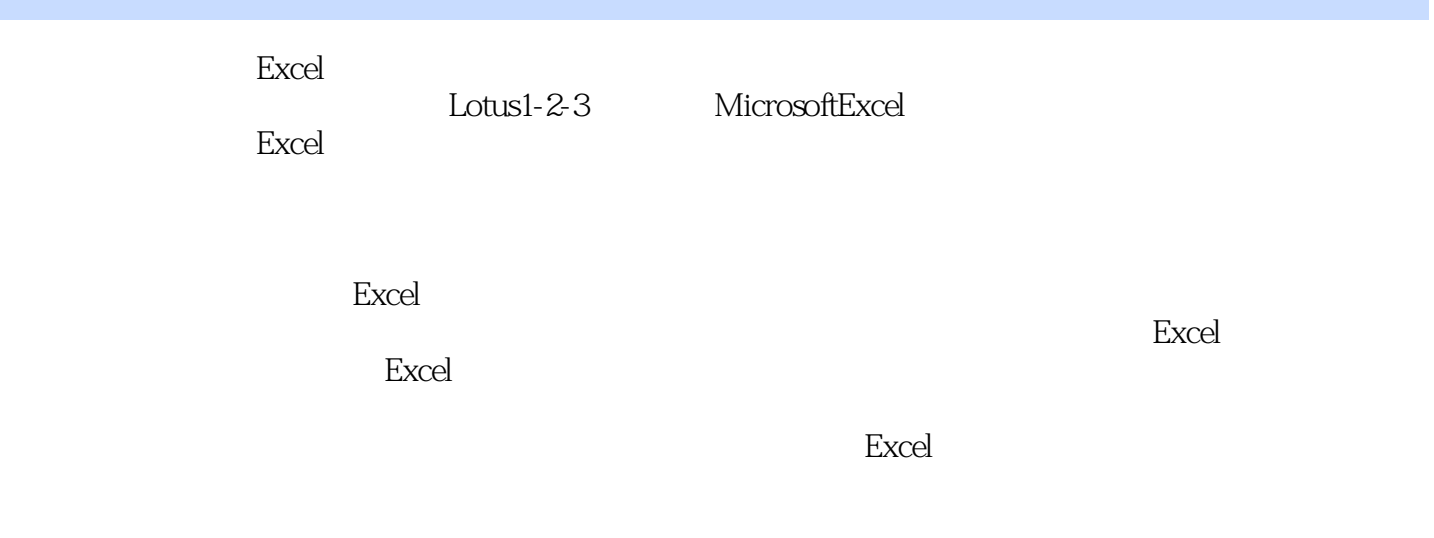

 $,$  tushu007.com

excel excel excel excel excel excel excel excel

通过这些实际范例配合Excel的各种数据分析工具与数据导入导出工具,以最有效的方式让你迅速成为

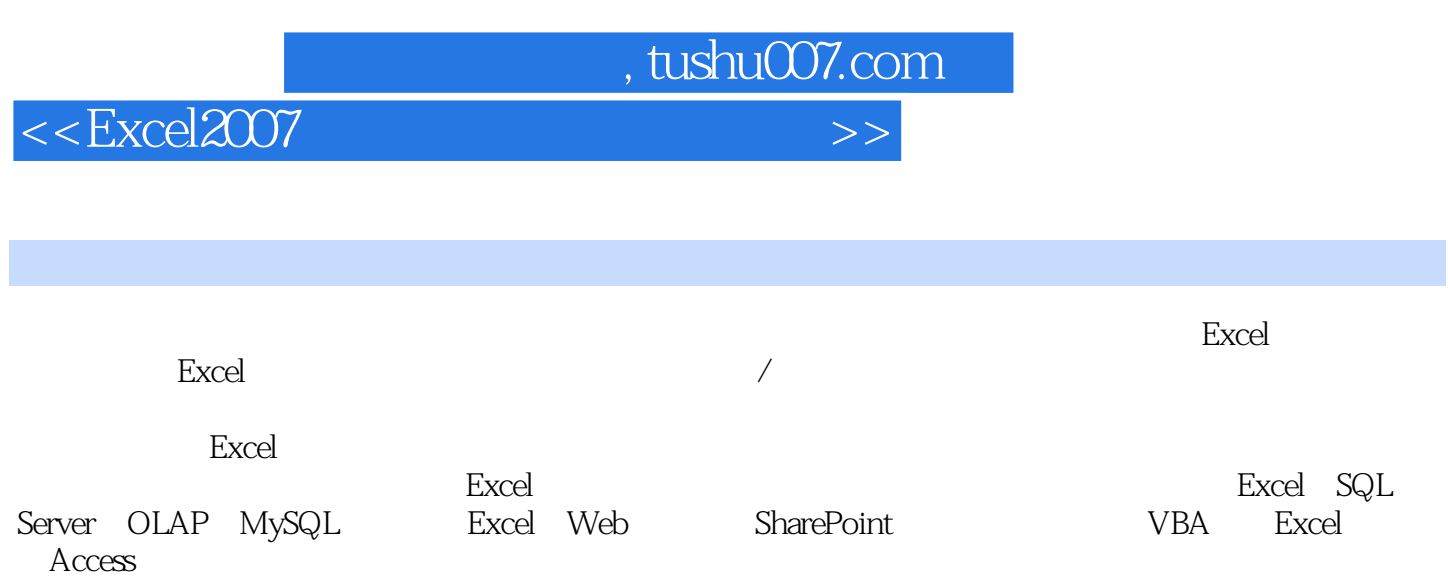

Excel 2007

## <<Excel2007商业实战数据处理与透>>

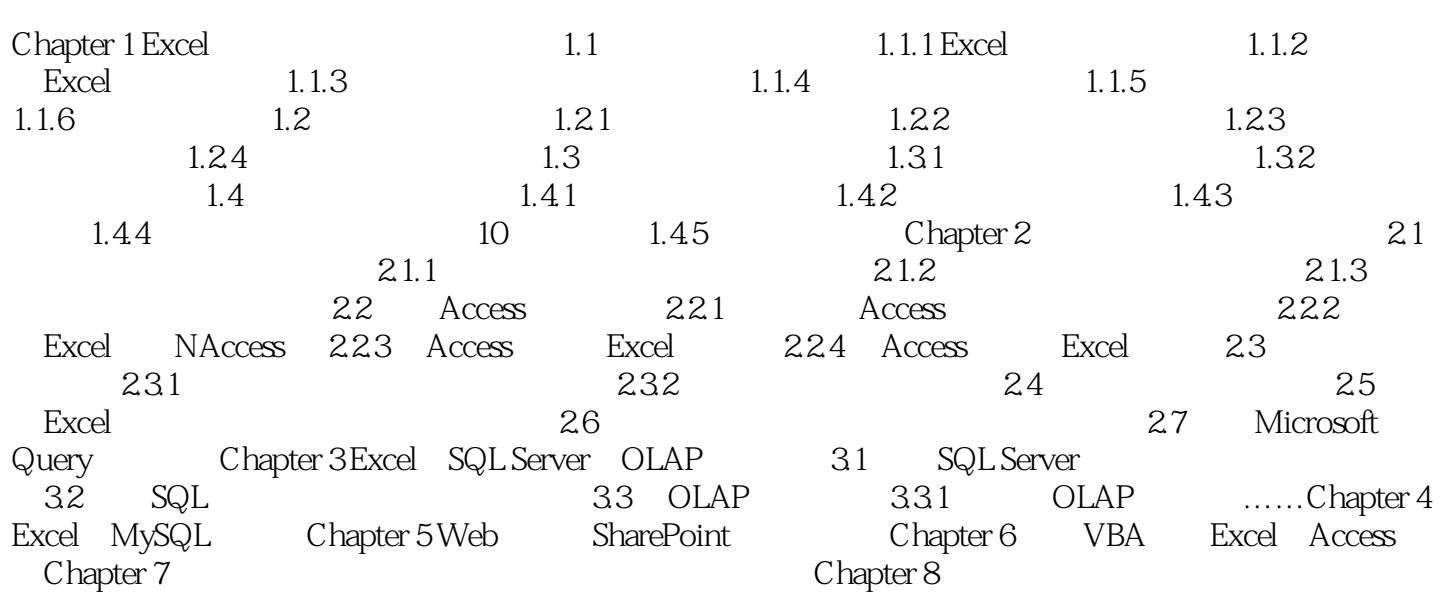

 $,$  tushu007.com

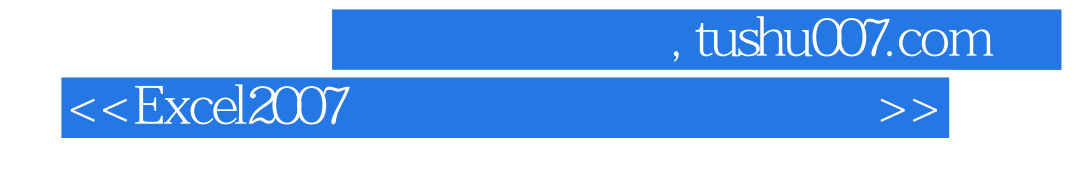

笔者经常到企业去做Excel教学并解决实务问题,所看到的共同问题就是报表难以整合应用,也就

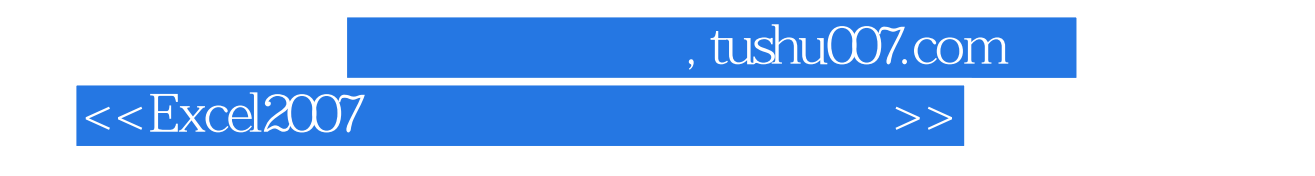

 $/$ 

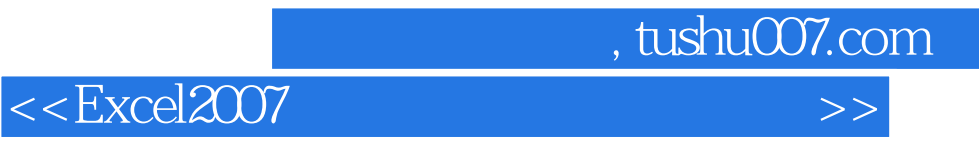

本站所提供下载的PDF图书仅提供预览和简介,请支持正版图书。

更多资源请访问:http://www.tushu007.com